DPBB DEC/X11 SYSTEM EXERCISER MODULE<br>XDPBB0.P11 12-OCT-78 11:53  $12-0CT-78$  11:53

MACY11 30A(1052) 12-0CT-78 16:30 PAGE 2

SEQ 0001

"

## 'IDENTIFICATION

PRODUCT CODE: PRODUCT NAME: PRODUCT DATE: MAINTAINER:  $AC-EB93B-MC$ CXDPBBO OUP-ll MODULE SEPTEMBER 1978 DEC/XlI SUPPORT GROUP

THE INFORMATION IN THIS DOCUMENT IS SUBJECT TO CHANGE<br>WITHOUT NOTICE AND SHOULD NOT BE CONSTRUED AS A COMMITMENT<br>BY DIGITAL EQUIPMENT CORPORATION. DIGITAL EQUIPMENT<br>CORPORATION ASSUMES NO RESPONSIBILITY FOR ANY ERRORS THAT

THE SOFTWARE DESCRIBED IN THIS DOCUMENT IS FURNISHED TO THE<br>PURCHASER UNDER A LICENSE FOR USE ON A SINGLE COMPUTER<br>SYSTEM AND CAN BE COPIED (WITH INCLUSION OF DIGITALS<br>COPYRIGHT NOTICE) ONLY FOR USE IN SUCH SYSTEM, EXCEPT

DIGITAL EQUIPMENT CORPORATION ASSUMES NO RESPONSIBILITY FOR<br>THE USE OR RELIABILITY OF ITS SOFTWARE ON EQUIPMENT THAT IS<br>NOT SUPPLIED BY DIGITAL.

COPYRIGHT (C) 1975,1978 DIGITAL EQUIPMENT CORPORATION

DPBB DEC/X11 SYSTEM EXERCISER MODULE MACY11 30A(1052) 12-OCT-78 16:30 PAGE 3<br>XDPBB0.P11 12-OCT-78 11:53 12-0CT-78 11:53

1. ABSTRACT

DPB IS AN IOMOD THAT EXERCISES UP TO EIGHT CONSECUTIVELY<br>ADDRESSED SYNCHRONOUS LINE INTERFACES (DUPl1) BY TRANSMITTING A STANDARD BINARY COUNT PATTERN USING THE SYSTEM TEST MODE FEATURE. THE<br>RECEIVED DATA IS COMPARED WITH THE TRANSMITTED DATA AND ANY ERRORS<br>ARE REPORTED VIA THE CONSOLE TTY. ALL AVAILABLE INTERFACES<br>(UP TO 8) ARE ACTIVATED AND RUNNING

2. REQUIREMENTS

HARDWARE: DUP11 SYNCHRONOUS INTERFACE **HARDWARE:** DPB REQUIRES: 1. DECIMAL WORDS: 585<br>STORAGE:: DPB REQUIRES: 11 WORDS: 585<br>2. OCTAL WORDS: 1111<br>3. OCTAL BYTES: 2222

3. PASS DEFINITION

ONE PASS OF THE DPS MODULE CONSISTS OF TRANSMITTING AND RECEIVING 48,OBO B-BIT CHARACTERS (TOTAL) PER ACTIVE DEVICE.

4. EXECUTION TIME

DPB RUNNING ALONE ON A PDP11/40 PROCESSOR TAKES APPROXIMATELY<br>1 MINUTE TO COMPLETE ONE PASS. THIS TIME INCREASES SLIGHTLY<br>AS MORE DEVICES ARE ADDED.

5. CONFIGURATION PARAMETERS

DEFAULT PARAMETERS:

DEVADR: 000001, VECTOR:001, BR1:5, BR2:5, DEVCNT:1<br>TBE DEVICE IS TESTED IN SDLC MODE AS A SECONDARY STATION,<br>WITH A HARDWARE BCC CHECK USING THE CRC/CCITT POLYNOMIAL.

REQUIRED PARAMETERS: THE CSR AND VECTOR MUST BE SET UP BY THE USER.

6. DEVICE/OPTION SETUP

NONE: NO SPECIAL SETUP IS REQUIRED IN SYSTEM TEST MODE

SEQ 0002

 $\alpha$ 

DPBB DEC/X11 SYSTEM EXERCISER MODULE MACY11 30A(1052) 12-OCT-78 16:30 PAGE 4<br>XDPBB0.P11 12-OCT-78 11:53  $12-0$ CT-78 11:53

1. MODULE OPERATION

## TEST SEQUENCE:

- I. B. TEST UP TO 8 POSSIBLE DEVICES FOR SELECTION<br>STORE THE NO. OF DEVICES TO BE TESTED AND SET UP THE
- 
- c. VECTORS AND PRIORITIES FOR THESE DEVICES<br>LOAD ALL REGISTERS--SECONDARY STATION,RECEIVER AND TRANSMITTER ON,<br>SYSTEM TEST MODE AND INTERRUPT ENABLES FOR ALL ACTIVE DEVICES.
- D. ENABLE SELECTED DEVICES.<br>TRANSMITTER INTERRUPT SERVICE:

3")'TEST FOR FALSE INTERRUPT (READY (0)); REPORT ERRORS<br>2.) QUIPUT NEXT CHARACTER TO THE DEVICE in reproduce

- 3. RETURN TO MONITOR TO WAIT FOR RECEIVER INTERRUPT. RECEIV R INTERRUPT SERVICE:
	-
- 1. CHECK FOR FALSE INTERRUPT (DONE (0)); REPORT ERRORS<br>2.) CHECK FOR DATA ERROR; REPORT ERRORS<br>3.) RETURN TO MONITOR TO WAIT FOR TRANSMITTER INTERRUPT
- 
- G. REPEAT D'AND É UNTIL ALL DEVICES HAVE BEEN<br>PROCESSED, THEN CHECK FOR BCC ERRORS<br>TURN OFF ALL ACTIVE DEVICES AND DECREMENT ITERATION COUNT.<br>IF NOT O, RESTART AT B.<br>SIGNAL END PASS.
- H.

## B. OPERATION OPTIONS

E.

F.

- A. LOCATION DVIDI (DPS 14) MAY BE CHANGED TO SELECT ANV COM- BINATION OF DEVICES 8ITO=DEVO, BIT1=DEVl ••••• BIT7=DEV7. NOTE: IF DVIDI IS INITIALLV 0 DPB WILL BE DROPPED FROM TEST.
- 9. NON STANDARD PRINTOUTS

NONE: ALL PRINTOUTS HAVE STANDARD FORMATS AS DESCRIBED IN THE DEC/XII DOCUMENT.

SEQ OC03

and the company

 $\sim 10^7$ 

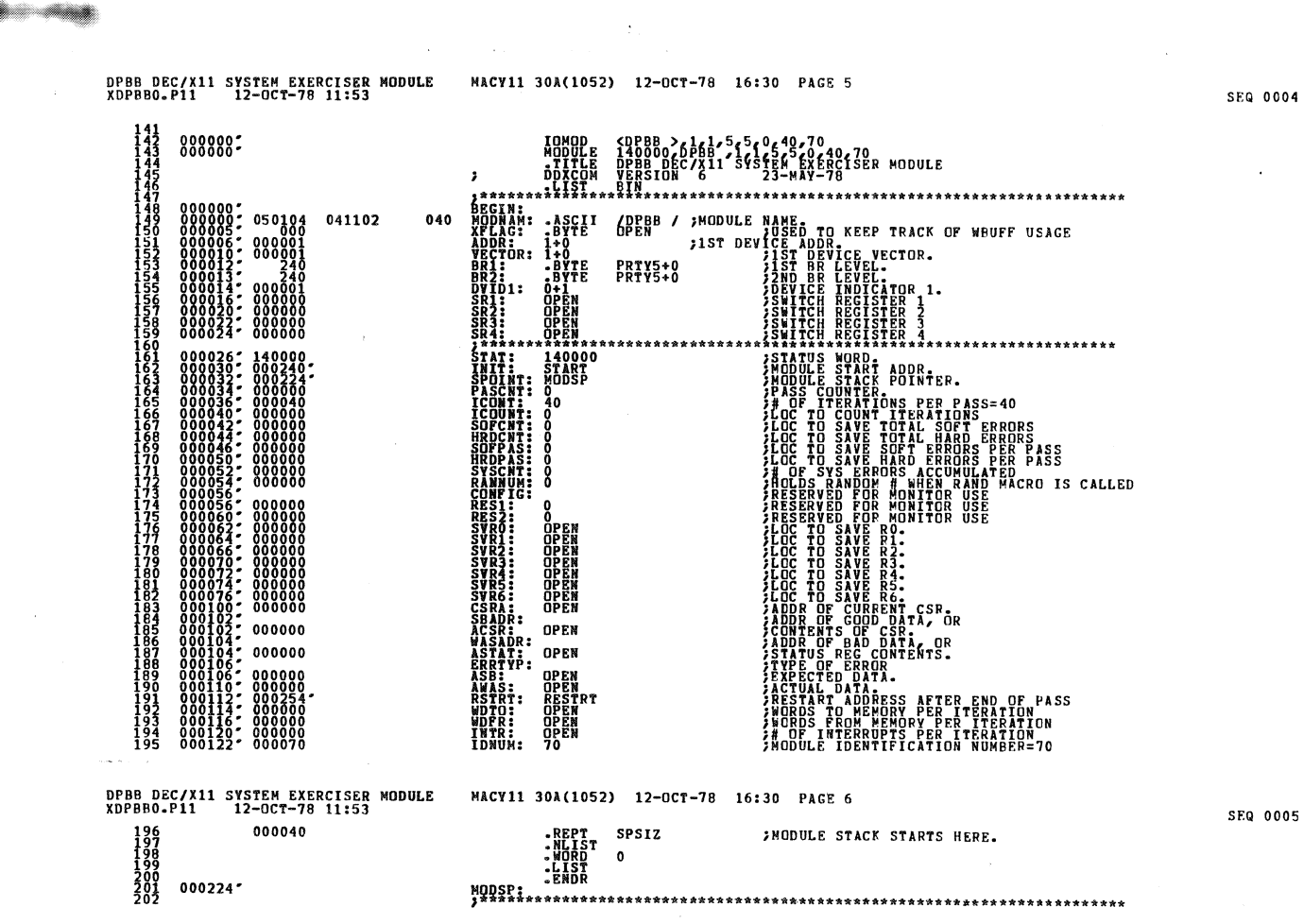

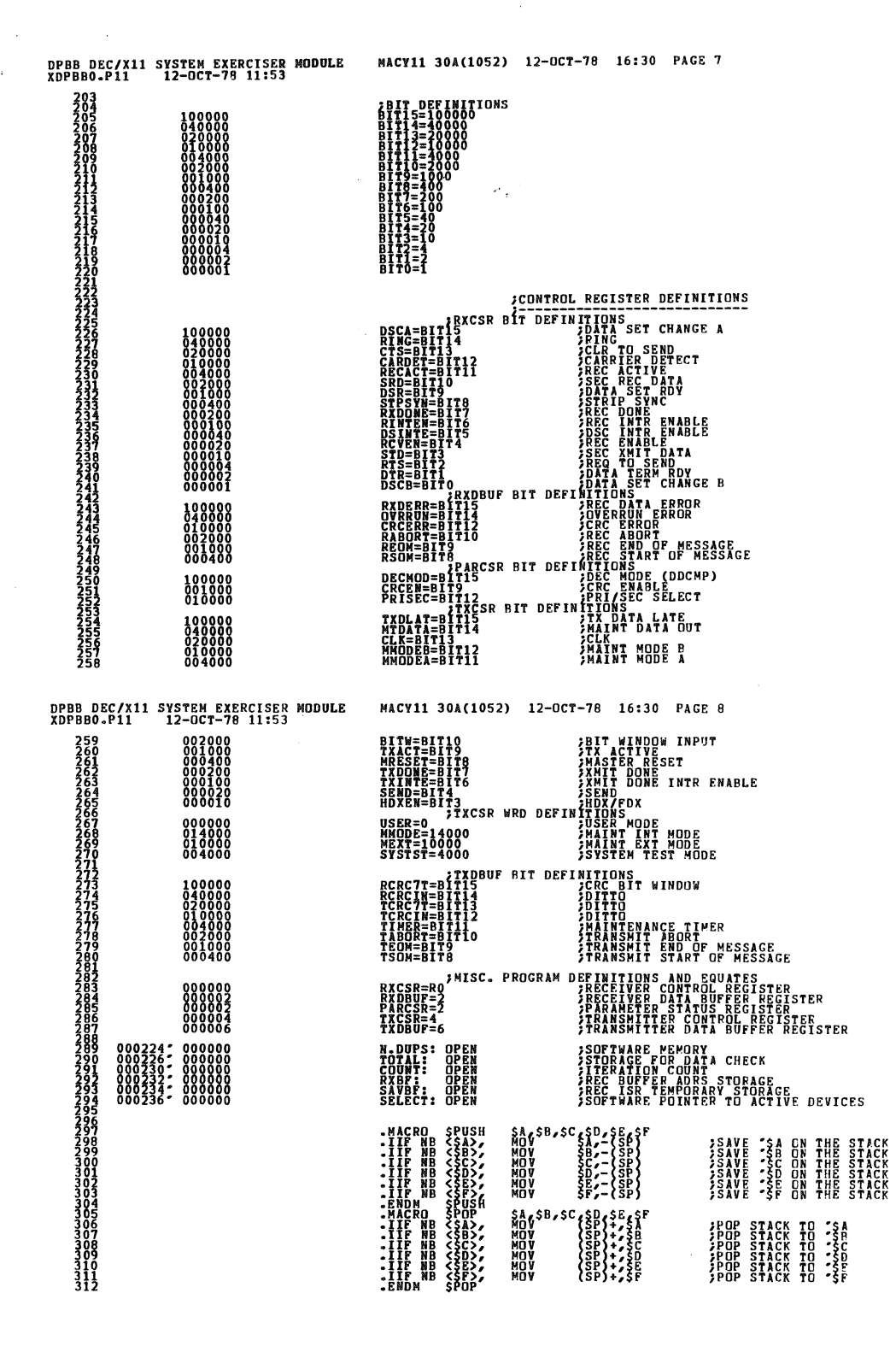

**SFQ 0007** 

SEQ 0006

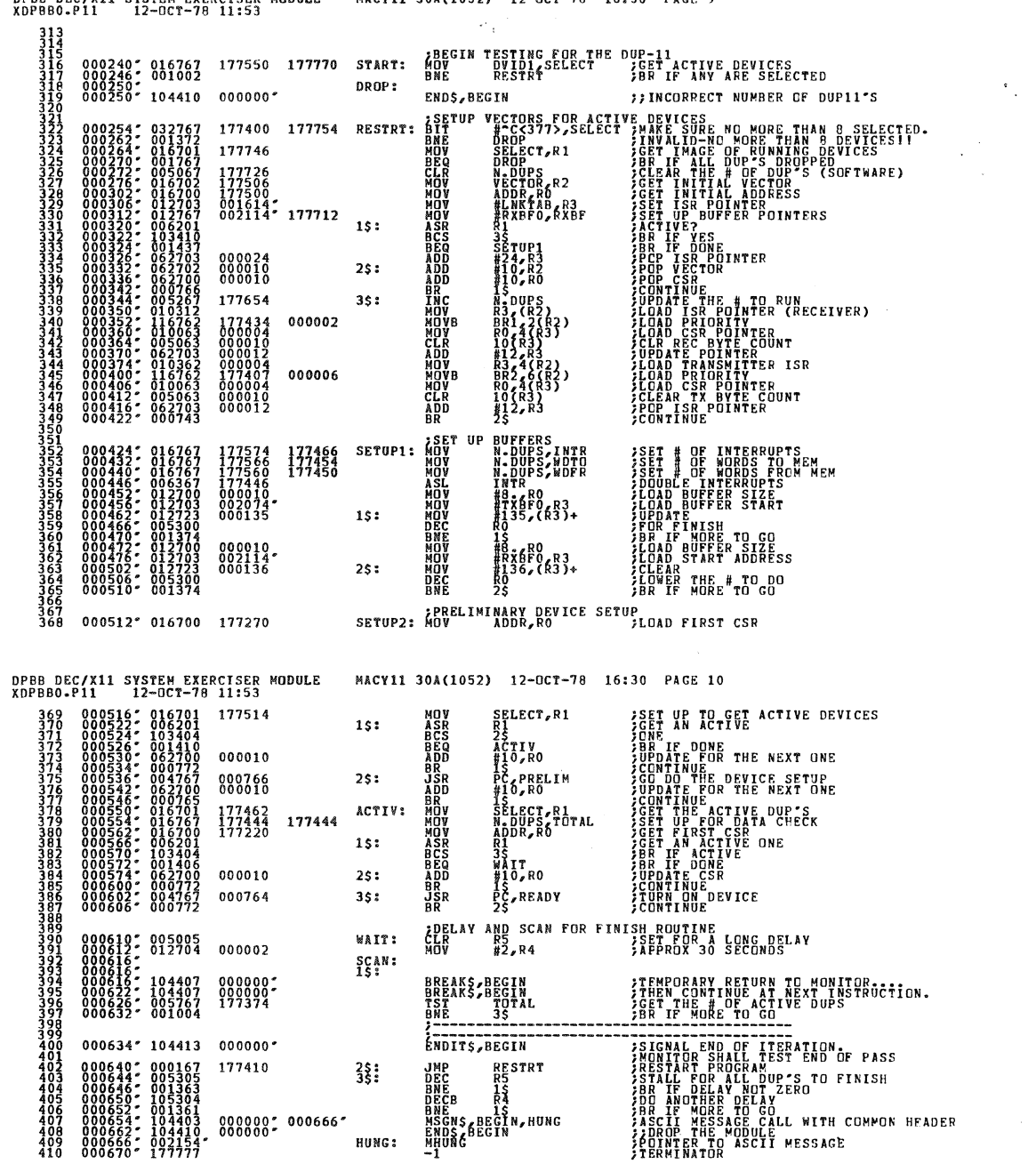

DPBB DEC/X11 SYSTEM EXERCISER MODULE MACY11 30A(1052) 12-OCT-78 16:30 PAGE 9

 $\bullet$  . The

 $\mathcal{A}^{\mathcal{A}}$ 

SFQ 0008

 $\ddot{\phantom{a}}$ 

SEQ 0009

 $\bar{\mathbf{w}}$ 

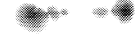

 $\sim 10^6$ 

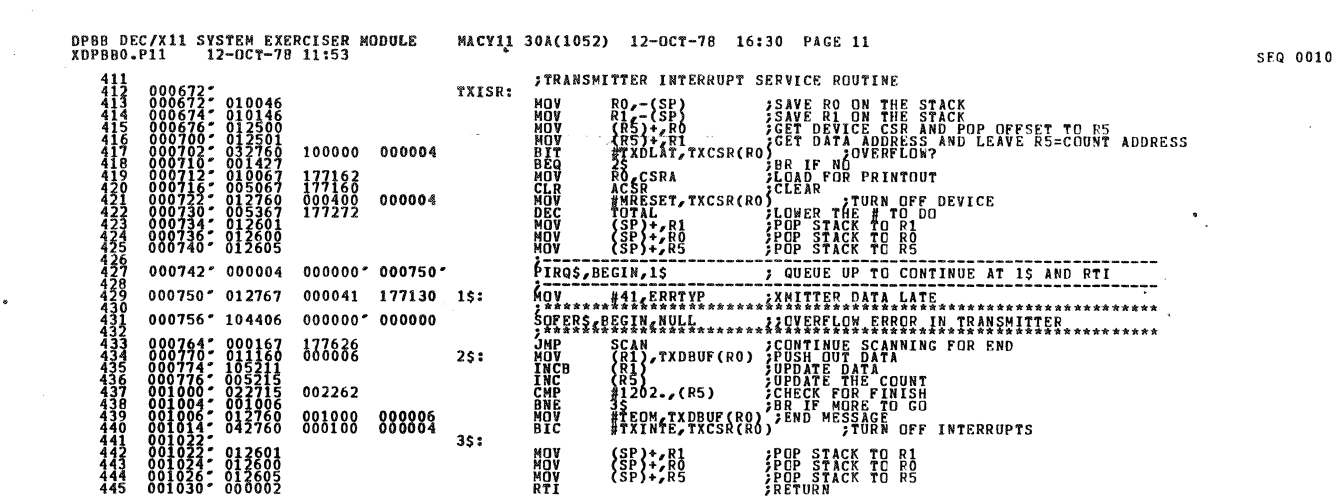

 $\sim 10^7$ 

 $\ddot{\phantom{a}}$ 

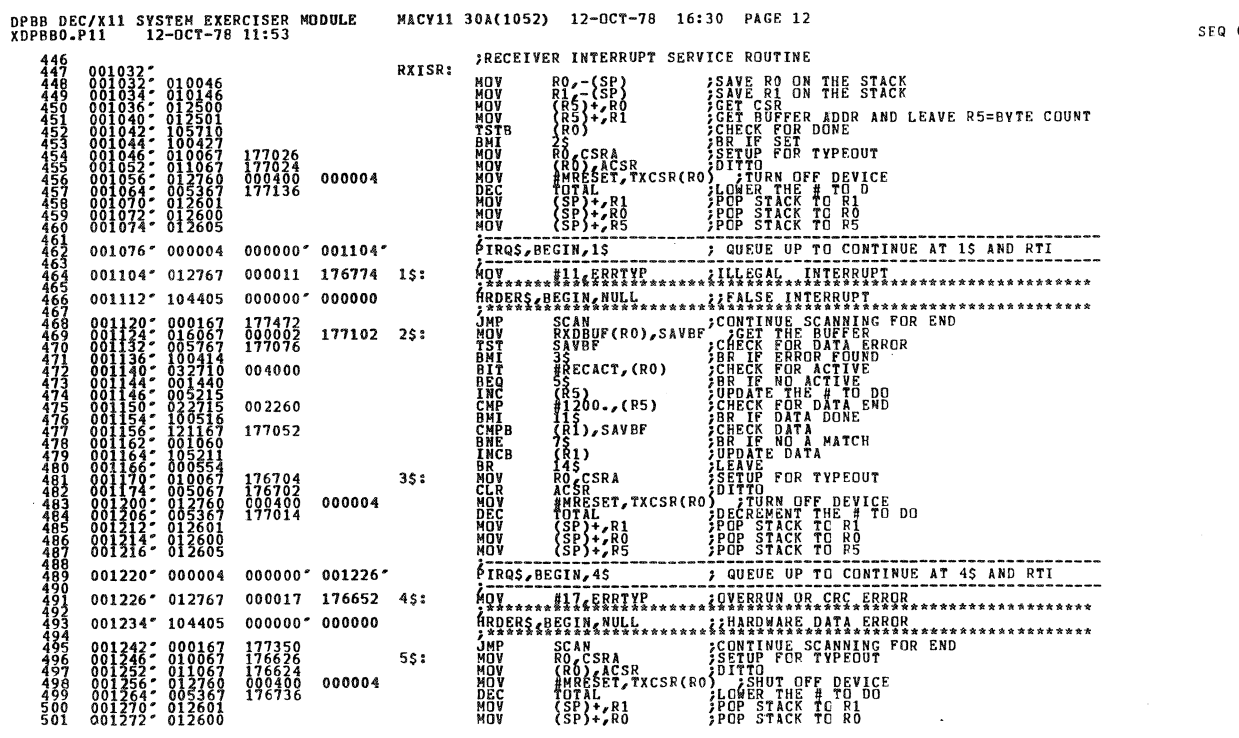

 $\mathcal{A}^{\mathcal{A}}$ 

0011

 $\mathcal{A}$ 

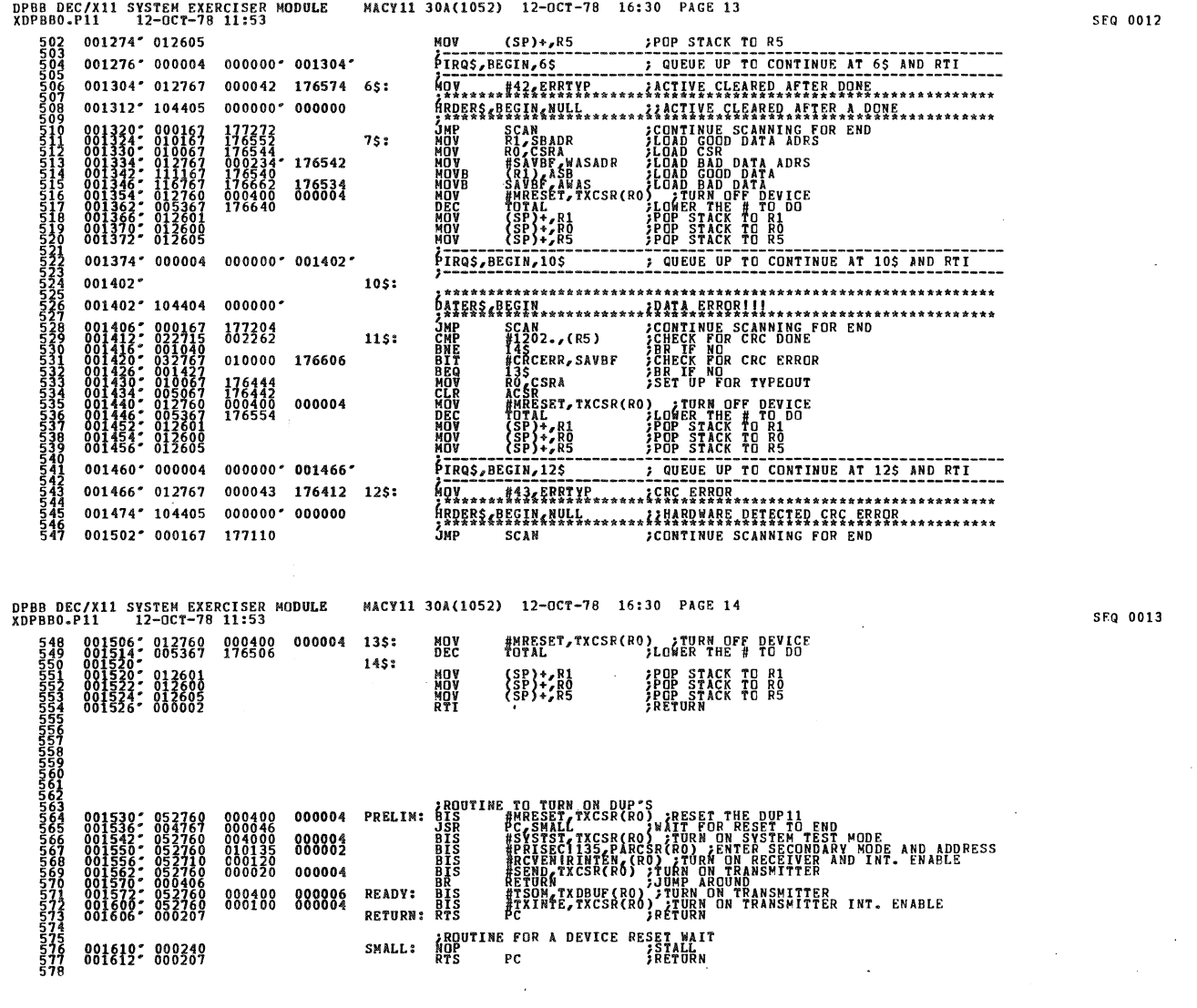

 $\mathcal{L}_{\mathcal{A}}$ 

 $\sim$   $\sim$ 

 $\frac{1}{2}$ 

SEQ 0012

 $\bar{\gamma}$ 

SEQ 0013

 $\sim$ 

' M

 $\sim$ 

 $\sim$ 

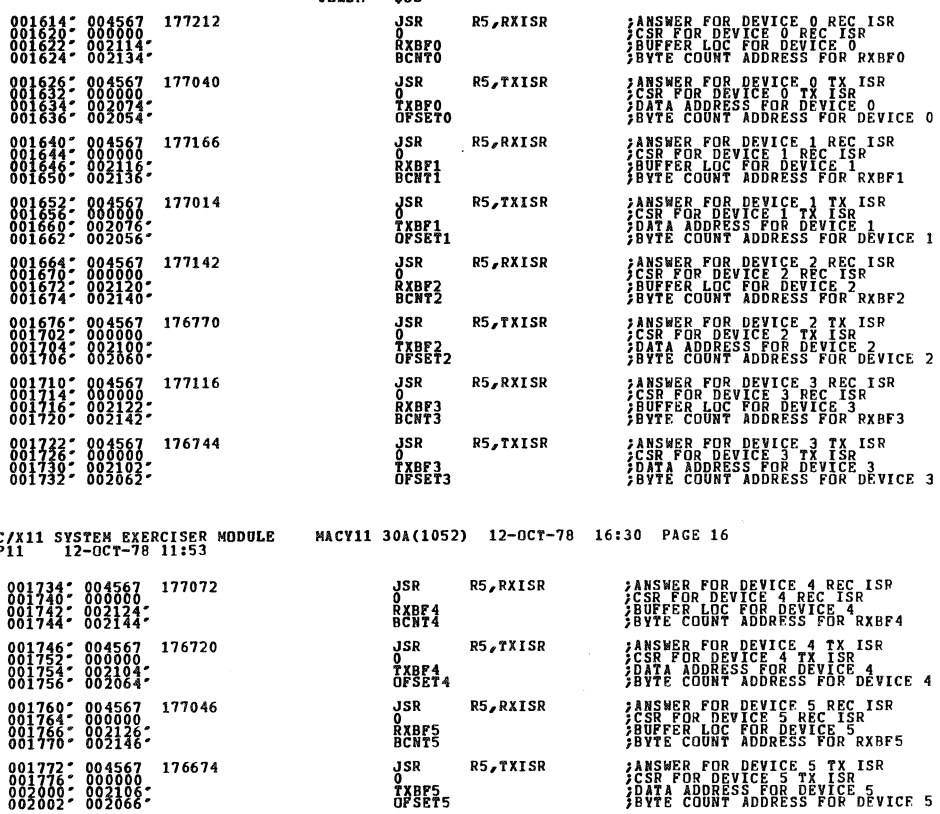

DPBB DEC/X11<br>XDPBB0.P11

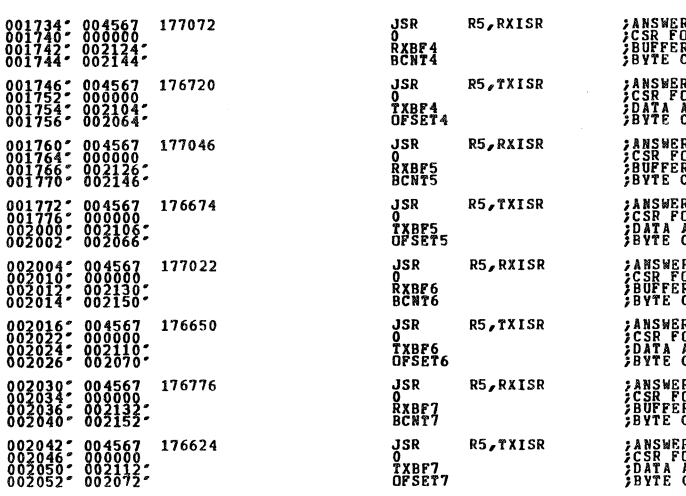

REC ISP<br>ISR<br>JR RXBF4 **rx ISR<br>ISR<br>ICE 4<br>JR DÉVICE 4** REC ISR<br>ISR E<br>IR RXBF5 R FOR DEVICE 5 TX ISR<br>OR DEVICE 5 TX ISR<br>ADDRESS FOR DEVICE 5<br>COUNT ADDRESS FOR DEVICE 5 **CUUNT ADDRESS FUR DEVICE 5**<br>OR DEVICE 6 REC ISR<br>OR DEVICE 6 REC ISR<br>COUNT ADDRESS FOR RXBF6<br>COUNT ADDRESS FOR RXBF6<br>COUNT ADDRESS FOR DEVICE<br>ADDRESS FOR DEVICE 6<br>COUNT ADDRESS FOR DEVICE 6<br>COUNT ADDRESS FOR DEVICE 6 COONT ADDRESS TOR DEVICE<br>OR DEVICE 7 REC ISR<br>OR DEVICE 7 REC ISR<br>R LOC FOR DEVICE 7<br>COUNT ADDRESS FOR RXBF7 COOK: REGNALL FOR ANALY<br>R FOR DEVICE 7 TX ISR<br>ADDRESS FOR DEVICE 7<br>COUNT ADDRESS FOR DEVICE 7

SEQ 0015

SEQ 0014

DPBB DEC/X11 SYSTEM EXERCISER MODULE<br>XDPBB0.P11 12-OCT-78 11:53

001614\*

ი თერთი რერიტი ტიტი რერიტი რედი რედი რესის სისის სისის სისის სისის სისის სისის სამართანის სამართანის სამართან<br>არსას სამართანის სამართანის სამართანის სამართანის სამართანის სამართანის სამართანის სამართანის სამართანის სამარ

 $\begin{smallmatrix} 0 & 0 & 1 \\ 0 & 0 & 1 \\ 0 & 0 & 1 \\ 0 & 0 & 1 \end{smallmatrix}$ 

MACV11 30A(1052)' 12-OCT-78 16:30 PAGE 15

 $35R$ <sup>50</sup>R5, RXISR

R5,TXISR

R5, RXISR

o<br>RXBF:ŞQ<br>BCNT:ŞQ

JSR<br>OTXBF-50<br>OFSET<sup>5</sup>SQ

 $$JS$ 

**JSR** 

LNKTAB:<br>.MACRO

-ENDM

**SERVICE CODE FOR LINKING A PARTICULAR DEVICE<br>STO A COMMON TRANSMIT OR RECEIVE INTERRUPT SERVICE ROUTINE.** 

**;ANSWER FOR DEVICE 'SQ REC ISR<br>;CSR FOR DEVICE 'SQ REC ISR<br>;BUFFER LOC FOR DEVICE 'SQ<br>;BVTE COUNT ADDRESS FOR RXBF'SQ** 

**SUNTA ADDRUTE COUNT ADDRESS FOR DEVICE .20**<br>SANSWER FOR DEVICE .20 IX ISBN 2008<br>SANS RESERVE COUNT ADDRESS FOR DEVICE .20

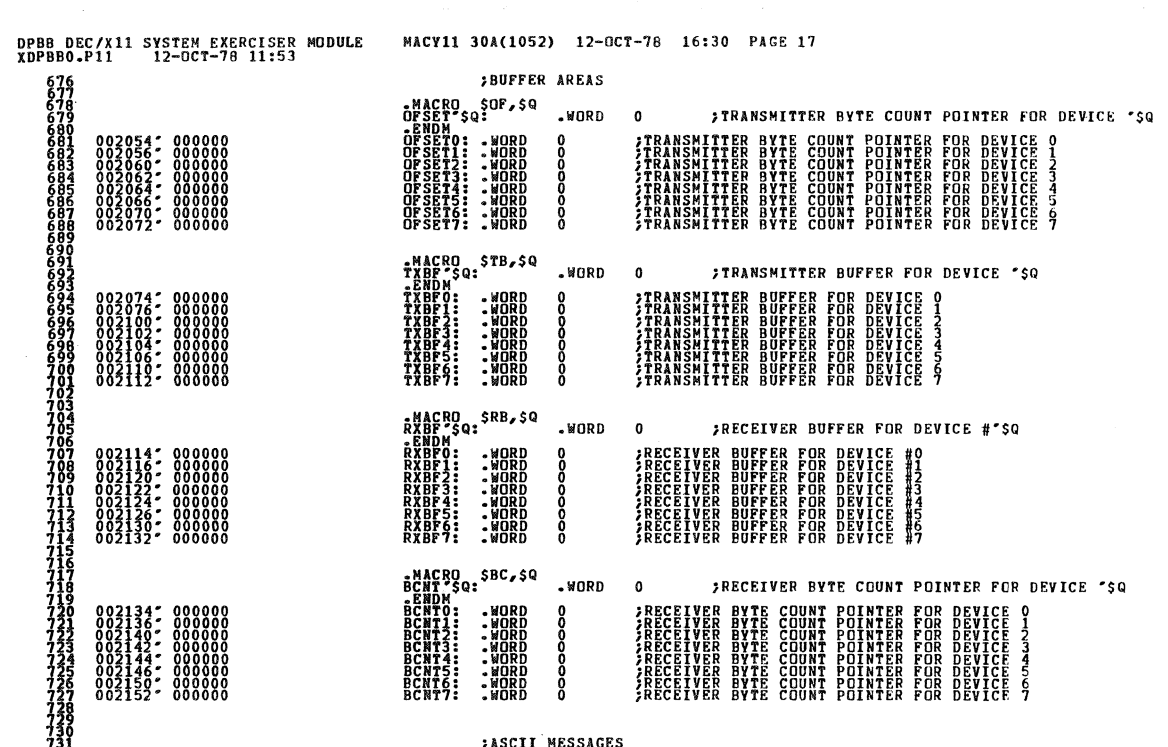

:ASCII MESSAGES

**MHUNG:<br>\*EVEN<br>\*END** 

DPBB DEC/X11 SYSTEM EXERCISER MODULE<br>XDPBB0.P11 12-0CT-78 11:53  $732 002154^{\circ} 042045 050125 030461$   $733 000001$ 733

MACY11 30A(1052) 12-OCT-78 16:30 PAGE 18

.ASCIZ \*BDUP11 MODULE IS HUNG - SEE LISTINGS\*

SEQ 0017

SEQ 0016

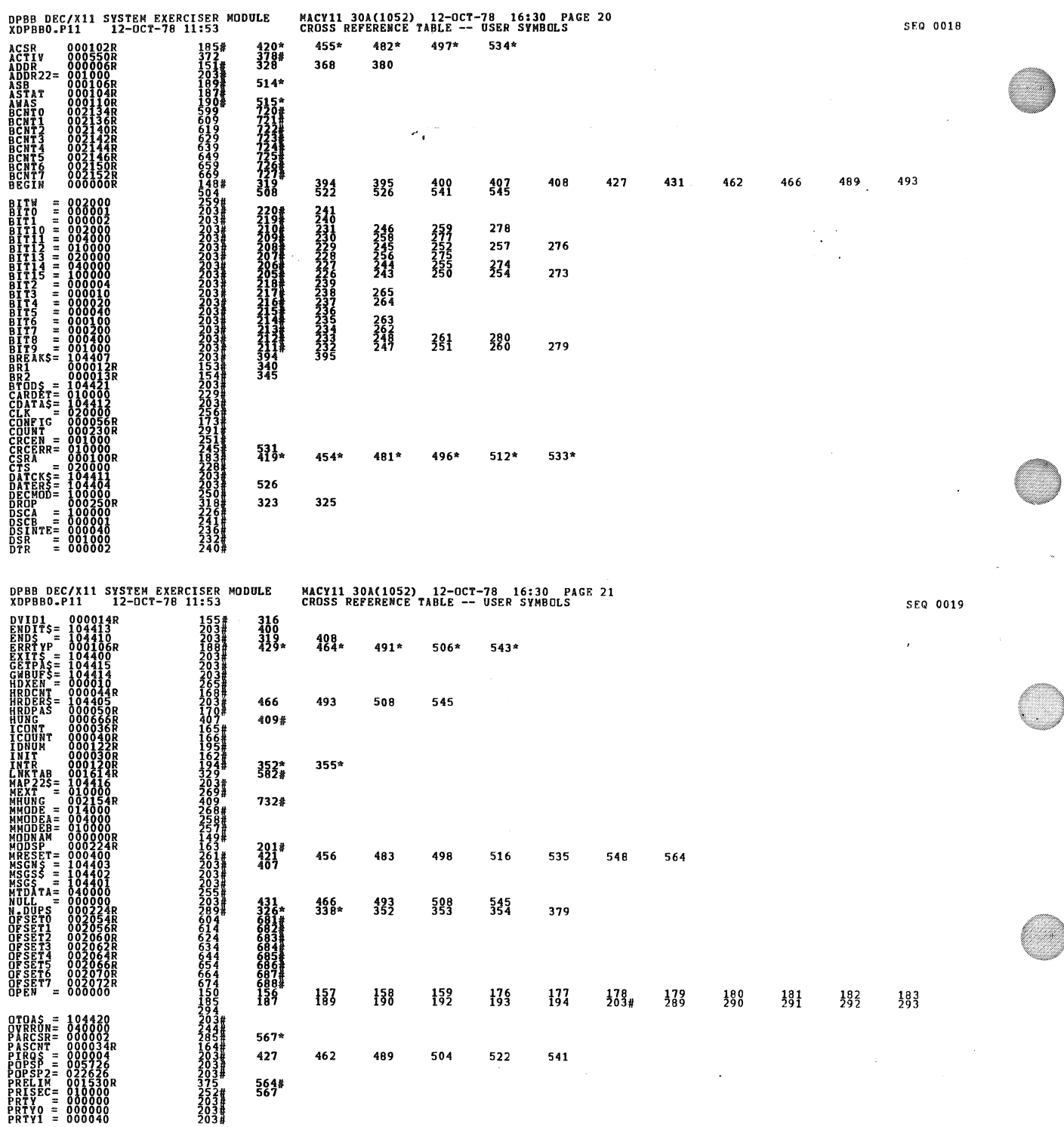

 $\hat{\mathcal{A}}$ 

 $\sim$ 

 $\mathcal{A}$  $\hat{\mathcal{A}}$ 

 $\frac{1}{\sqrt{2}}\sum_{i=1}^{n} \frac{1}{\sqrt{2}}\left(\frac{1}{\sqrt{2}}\right)^2$ 

 $\mathcal{A}^{\mathcal{A}}$ 

 $\sim$ 

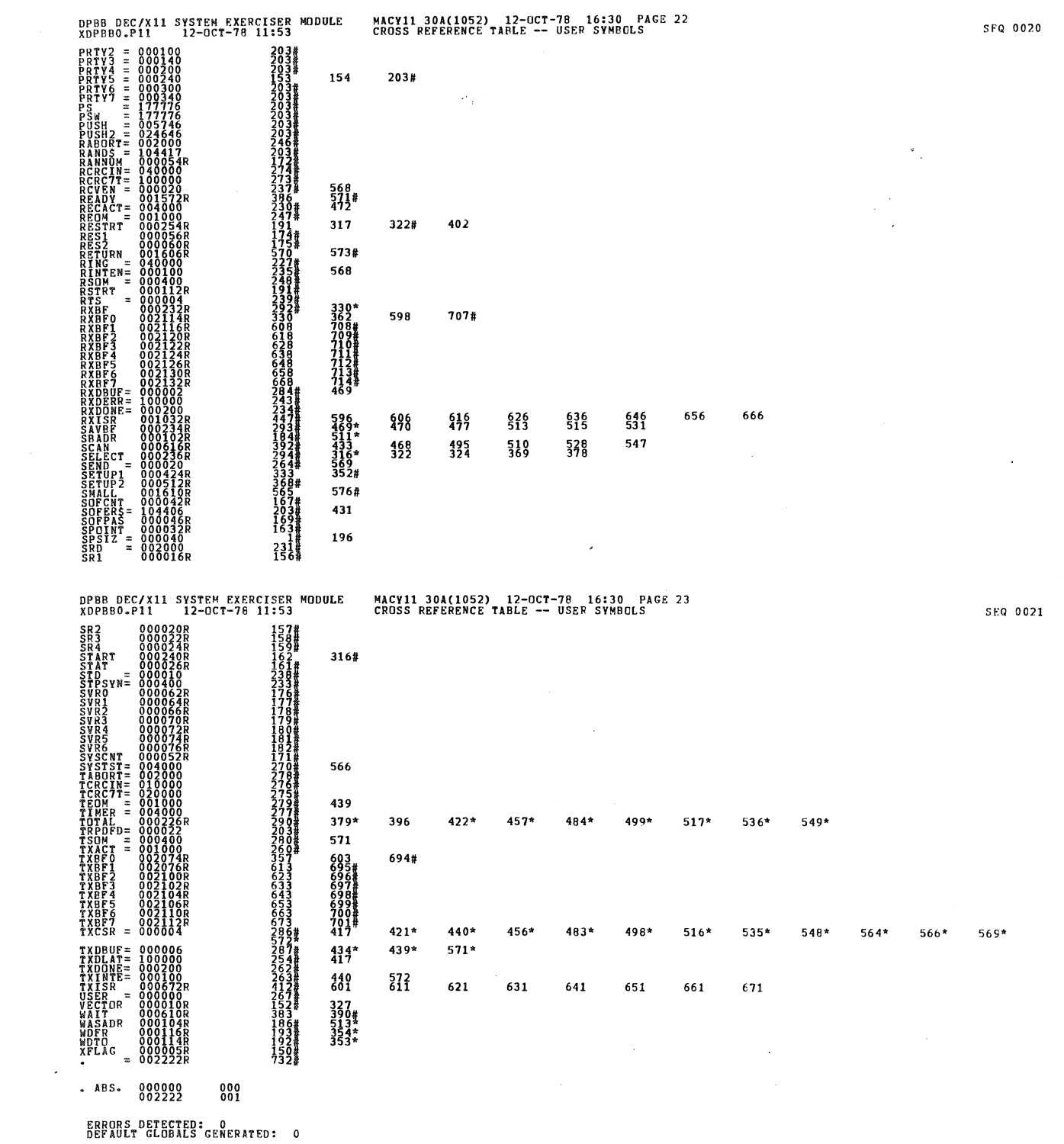

 $\tilde{Q}_{\rm{max}}$ 

O

◉

OP8D DEC/Xli SYSTEM EXERCISER MODULE XDP8BO.Pll 12-0C7-18 11 :53 MACYll 30A(1052) 12-0CT-18 16:30 PAGE 24 CROSS REFERENCE TA8LE -- USER SYMBOLS SEQ 0022

XDPBBO/XDPBBO/SQL/CRF:SYM=DDXCOM,XDPBBO<br>RUM-TIME RATIC: 4 SECOMDS<br>RUM-TIME RATIC: 1755<br>CORE USED: 17. 113 PAGES)

 $\bar{z}$